## Kurzweil 3000™ by Kurzweil EDUCATIONAL SYSTEMS

## **GRADE - 8** English Language Arts Standards

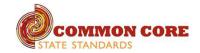

| READING: LITERATURE                                                                                                    |                                                                                                    |                                                         |  |
|----------------------------------------------------------------------------------------------------|----------------------------------------------------------------------------------------------------|---------------------------------------------------------|--|
| STANDARD                                                                                                    | KURZWEIL 3000 WINDOWS®                                                                                                    | KURZWEIL 3000 MACINTOSH®                                |  |
|                                                                                                    | KEY IDEAS AND DETAILS                                                                                                    |                                                         |  |
| Cite the textual evidence that most strongly supports an analysis of what<br>the text says explicitly as well as inferences drawn from the text.                                                                                                 | Testing — fill in the blanks completing assignments or worksheets using any of the study skills tools                                                                                                 | Same as Windows, but must place text boxes individually |  |
| Determine a theme or central idea of a text and analyze its development<br>over the course of the text, including its relationship to the characters,<br>setting, and plot; provide an objective summary of the text.                            | Highlighters — for highlighting key text structures before thoroughly reading the text or to mark up key information during reading                                                                   | Same as Windows                                         |  |
| Analyze how particular lines of dialogue or incidents in a story or drama propel the action, reveal aspects of a character, or provoke a decision.                                                                                               | Highlighters — for highlighting key text structures before thoroughly reading the text or to mark up key information during reading                                                                   | Same as Windows                                         |  |
|                                                                                                    | CRAFT AND STRUCTURE                                                                                                    |                                                         |  |
| Determine the meaning of words and phrases as they are used in a text,<br>including figurative and connotative meanings; analyze the impact<br>of specific word choices on meaning and tone, including analogies or<br>allusions to other texts. | Highlighters — for highlighting key text structures before thoroughly reading the text or to mark up key information during reading                                                                   | Same as Windows                                         |  |
| Compare and contrast the structure of two or more texts and analyze how<br>the differing structure of each text contributes to its meaning and style.                                                                                            | Not addressed                                                                                                    | Not addressed                                           |  |
| Analyze how differences in the points of view of the characters and the audience or reader (e.g., created through the use of dramatic irony) create such effects as suspense or humor                                                            | Not addressed                                                                                                    | Not addressed                                           |  |
|                                                                                                    | INTEGRATION OF KNOWLEDGE AND IDEAS                                                                                                    | -                                                       |  |
| Analyze the extent to which a filmed or live production of a story or<br>drama stays faithful to or departs from the text or script, evaluating the                                                                                              | Circle tools (red and blue) — circling key text structures before thoroughly reading the text or to mark up key information during reading                                                            | Same as Windows                                         |  |
| choices made by the director or actors.                                                                                                    | Extract notes and highlights — Extract feature can be used to extract any/all of your notes and highlights and create a new text document that can be used later to record answers or study for tests |                                                         |  |
| Analyze how a modern work of fiction draws on themes, patterns of<br>events, or character types from myths, traditional stories, or religious<br>works such as the Bible, including describing how the material is rendered                      | Use writing templates — Create new graphic organizers or use/modify from a list of several pre-made Brainstorm Graphic Organizer Templates designed to support different genres of writing            | Not addressed                                           |  |
| new.                                                                                                    | Transfer column notes to an outline                                                                                                    |                                                         |  |
| RANGE OF READING AND LEVEL OF TEXT COMPLEXITY                                                                                                    |                                                                                                    |                                                         |  |
| By the end of the year, read and comprehend literature, including stories, dramas, and poems, at the high end of grades 6–8 text complexity band independently and proficiently.                                                                 | Access bookshare.org books/materials — once registered, access materials directly within Kurzweil                                                                                                    | Same as Windows                                         |  |
|                                                                                                    | Access the classic literature CD materials — access thousands of literature materials in text format                                                                                                  |                                                         |  |
|                                                                                                    | Read text aloud — read any text aloud once loaded in Kurzweil                                                                                                    |                                                         |  |

|                                                                                                    | READING: INFORMATIONAL TEXT                                                                                                    |                          |  |
|----------------------------------------------------------------------------------------------------|----------------------------------------------------------------------------------------------------|--------------------------|--|
| STANDARD                                                                                                    | KURZWEIL 3000 WINDOWS®                                                                                                    | KURZWEIL 3000 MACINTOSH® |  |
|                                                                                                    | KEY IDEAS AND DETAILS                                                                                                    | 1                        |  |
| Cite the textual evidence that most strongly supports an analysis of what<br>the text says explicitly as well as inferences drawn from the text.                                                                             | Study skills tools: bubble notes — used to embed comprehension questions, clarify information                                                                                                    | Same as Windows          |  |
| Determine a central idea of a text and analyze its development over the course of the text, including its relationship to supporting ideas; provide an objective summary of the text.                                        | Highlighters — for highlighting key text structures before thoroughly reading the text or to mark up key information during reading                                                                            | Same as Windows          |  |
| Analyze how a text makes connections among and distinctions between<br>individuals, ideas, or events (e.g., through comparisons, analogies, or<br>categories).                                                               | Use writing templates — Create new graphic organizers or use/modify from a list of several pre-made Brainstorm Graphic Organizer Templates designed to support different genres of writing                     | Not addressed            |  |
|                                                                                                    | Transfer column notes to an outline                                                                                                    |                          |  |
|                                                                                                    | CRAFT AND STRUCTURE                                                                                                    |                          |  |
| Determine the meaning of words and phrases as they are used in a text,<br>including figurative, connotative, and technical meanings; analyze the<br>impact of specific word choices on meaning and tone, including analogies | Vocabulary tools: definition — enables word lookup in several different dictionaries such as American Heritage Children's; English->Spanish; English->French; English ->Italian; Spanish-> English; And others | Same as Windows          |  |
| or allusions to other texts.                                                                                                    | Vocabulary tools: bi-lingual dictionary — Bilingual dictionaries are available to support<br>English Language Learners                                                                                         |                          |  |
|                                                                                                    | Vocabulary tools: synonym — Find synonyms of a word to support comprehension or to expand word-choices when writing through a Digital Roget's Thesaurus built in to Kurzweil 3000                              |                          |  |
|                                                                                                    | Vocabulary tools: translate — A powerful tool for English Language Learners to translate on the fly and build their knowledge of English.                                                                      |                          |  |
|                                                                                                    | Vocabulary tools: picture dictionary — Kurzweil 3000 has a built-in picture dictionary of 1500 images or you can create your own; also available in Spanish to support English Language Learners.              |                          |  |
| Analyze in detail the structure of a specific paragraph in a text, including the role of particular sentences in developing and refining a key concept                                                                       | Online reference look-up — from within Kurzweil one can access online reference tools (Wikipedia, Columbia Encyclopedia, etc.) for information about a topic                                                   | Same as Windows          |  |
| Determine an author's point of view or purpose in a text and analyze<br>how the author acknowledges and responds to conflicting evidence or<br>viewpoints.                                                                   | Not addressed                                                                                                    | Not addressed            |  |
|                                                                                                    | INTEGRATION OF KNOWLEDGE AND IDEAS                                                                                                    |                          |  |
| Evaluate the advantages and disadvantages of using different mediums<br>(e.g., print or digital text, video, multimedia) to present a particular topic                                                                       | Study skills tools: sticky notes — used to insert questions/notes about the text or provide instructions                                                                                                    | Same as Windows          |  |
| or idea.                                                                                                    | Study skills tools: text notes — used to answer questions in a test or quiz file because of their transparent background — great for fill-in-the-blanks or labeling graphics                                   |                          |  |
|                                                                                                    | Study skills tools: voice notes — recording of one's own voice noting thoughts about the text being read while relieving the user of the mechanics of typing                                                   |                          |  |
| Delineate and evaluate the argument and specific claims in a text,<br>assessing whether the reasoning is sound and the evidence is relevant and<br>sufficient; recognize when irrelevant evidence is introduced.             | Use writing templates — Create new graphic organizers or use/modify from a list of several pre-made Brainstorm Graphic Organizer Templates designed to support different genres of writing                     | Not addressed            |  |
|                                                                                                    | Transfer column notes to an outline                                                                                                    |                          |  |
| Analyze a case in which two or more texts provide conflicting information<br>on the same topic and identify where the texts disagree on matters of fact<br>or interpretation.                                                | Not addressed                                                                                                    | Not addressed            |  |

| READING: INFORMATIONAL TEXT continued                                                                                                    |                                                                                                    |                          |
|----------------------------------------------------------------------------------------------------|----------------------------------------------------------------------------------------------------|--------------------------|
| STANDARD                                                                                                    | KURZWEIL 3000 WINDOWS®                                                                                                    | KURZWEIL 3000 MACINTOSH® |
|                                                                                                    | RANGE OF READING AND LEVEL OF TEXT COMPLEXITY                                                                                                    |                          |
| By the end of the year, read and comprehend literary nonfiction at the high end of the grades 6–8 text complexity band independently and                                           | Access bookshare.org books/materials — once registered, access materials directly within Kurzweil                                                                                                    | Same as Windows          |
| proficiently.                                                                                                    | Access the classic literature CD materials — access thousands of literature materials in text format                                                                                                  |                          |
|                                                                                                    | Read text aloud — read any text aloud once loaded in Kurzweil                                                                                                    |                          |
|                                                                                                    | WRITING                                                                                                    |                          |
|                                                                                                    | TEXT TYPES AND PURPOSES                                                                                                    |                          |
| Write arguments to support claims with clear reasons and relevant evidence.                                                                                                    | Vocabulary tools: pronounce — For instances when a human voice pronunciation would be more beneficial than a computerized voice.                                                                      | Same as Windows          |
| a. Introduce claim(s), acknowledge and distinguish the claim(s) from                                                                                                    | Vocabulary tools: syllables — Learn how a word breaks down in to syllables                                                                                                    |                          |
| alternate or opposing claims, and organize the reasons and evidence logically.                                                                                                    | Vocabulary tools: spell — To practice the correct Spelling of a word, a simple click gives you the spelling in visual and auditory formats.                                                           |                          |
| b. Support claim(s) with logical reasoning and relevant evidence, using accurate, credible sources and demonstrating an understanding of the topic or text.                        |                                                                                                    |                          |
| c. Use words, phrases, and clauses to create cohesion and clarify the relationships among claim(s), counterclaims, reasons, and evidence.                                          |                                                                                                    |                          |
| d. Establish and maintain a formal style.                                                                                                    |                                                                                                    |                          |
| e. Provide a concluding statement or section that follows from and supports the argument presented.                                                                                |                                                                                                    |                          |
| Write informative/explanatory texts to examine a topic and convey ideas, concepts, and information through the selection, organization, and analysis of relevant content.          | Extract notes and highlights — Extract feature can be used to extract any/all of your notes and highlights and create a new text document that can be used later to record answers or study for tests | Not addressed            |
| a. Introduce a topic clearly, previewing what is to follow; organize ideas,                                                                                                    | Column notes — used to organize text into meaningful categories                                                                                                    |                          |
| concepts, and information into broader categories; include formatting<br>(e.g., headings), graphics (e.g., charts, tables), and multimedia when<br>useful to aiding comprehension. | Change column headers — can be used for organization such as K-W-L, Causes-Effects,<br>Word -Definition-Sentence, Character-Traits-Quotes, Predictions-What actually<br>happened                      |                          |
| b. Develop the topic with relevant, well-chosen facts, definitions, concrete details, quotations, or other information and examples.                                               | nappened                                                                                                    |                          |
| c. Use appropriate and varied transitions to create cohesion and clarify the relationships among ideas and concepts.                                                               |                                                                                                    |                          |
| d. Use precise language and domain-specific vocabulary to inform about or explain the topic.                                                                                       |                                                                                                    |                          |
| e. Establish and maintain a formal style.                                                                                                    |                                                                                                    |                          |
| f. Provide a concluding statement or section that follows from and supports the information or explanation presented.                                                              |                                                                                                    |                          |

| WRITING continued                                                                                                    |                                                                                                    |                                                                                                    |
|----------------------------------------------------------------------------------------------------|----------------------------------------------------------------------------------------------------|----------------------------------------------------------------------------------------------------|
| STANDARD                                                                                                    | KURZWEIL 3000 WINDOWS®                                                                                                    | KURZWEIL 3000 MACINTOSH®                                                                                                |
|                                                                                                    | TEXT TYPES AND PURPOSES continued                                                                                                    |                                                                                                    |
| <ul><li>Write narratives to develop real or imagined experiences or events using effective technique, relevant descriptive details, and well-structured event sequences.</li><li>a. Engage and orient the reader by establishing a context and point of view and introducing a narrator and/or characters; organize an event</li></ul>                                                                                   | Read text aloud — read any text aloud once loaded in Kurzweil<br>Read with variable speed – adjust the speed to meet the needs of the learner for<br>instructional vs. independent reading level<br>Change size of text — change text size, font, or color to adapt to learner preferences or                                                                                                    | Same as Windows                                                                                                    |
| <ul><li>sequence that unfolds naturally and logically.</li><li>b. Use narrative techniques, such as dialogue, pacing, description, and reflection, to develop experiences, events, and/or characters.</li><li>c. Use a variety of transition words, phrases, and clauses to convey sequence, signal shifts from one time frame or setting to another, and show the relationships among experiences and events.</li></ul> | needs for disabilities<br>Alter reading unit (word, phrase, etc.) — change the amount of highlighted text that is<br>chunked at one time to improve focus<br>Audible/silent toggle button — enables text to be tracked as chunked with or without the<br>voice reading                                                                                                    |                                                                                                    |
| <ul><li>d. Use precise words and phrases, relevant descriptive details, and sensory language to capture the action and convey experiences and events.</li><li>e. Provide a conclusion that follows from and reflects on the narrated experiences or events.</li></ul>                                                                                                    |                                                                                                    |                                                                                                    |
|                                                                                                    | PRODUCTION AND DISTRIBUTION OF WRITING                                                                                                    |                                                                                                    |
| Produce clear and coherent writing in which the development,<br>organization, and style are appropriate to task, purpose, and audience.                                                                                                    | Listen to written work read aloud — assists with editing and revising written work<br>Word prediction — Guess words as they are typed based on frequency and recent use to<br>reduce typing and improve vocabulary use<br>Brainstorm tool — Use Brainstorm to map and organize ideas and add visual cues with<br>color, shape and size using the Brainstorm Palette<br>Use writing templates — Create new graphic organizers or use/modify from a list of<br>several pre-made Brainstorm Graphic Organizer Templates designed to support different<br>genres of writing<br>Transfer column notes to an outline<br>Note snippets— created from every saved column note, a great way to access a floating<br>collection of your notes while you are writing your draft in a blank document.<br>Review writing from a writing rubric—gives students guidance as they create written<br>work | Brainstorming Tool and Writing templates, transferring to<br>an outline and three column notes templates. Not addressed |
| With some guidance and support from peers and adults, develop and<br>strengthen writing as needed by planning, revising, editing, rewriting, or<br>trying a new approach, focusing on how well purpose and audience have<br>been addressed.                                                                                                    | Listen to written work read aloud — assists with editing and revising written work<br>Word prediction — Guess words as they are typed based on frequency and recent use to<br>reduce typing and improve vocabulary use<br>Brainstorm tool — Use Brainstorm to map and organize ideas and add visual cues with<br>color, shape and size using the Brainstorm Palette<br>Use writing templates — Create new graphic organizers or use/modify from a list of<br>several pre-made Brainstorm Graphic Organizer Templates designed to support different<br>genres of writing<br>Transfer column notes to an outline<br>Note snippets— created from every saved column note, a great way to access a floating<br>collection of your notes while you are writing your draft in a blank document.<br>Review writing from a writing rubric—gives students guidance as they create written<br>work | Brainstorming Tool and Writing templates, transferring to<br>an outline and three column notes templates. Not addressed |

| WRITING continued                                                                                                    |                                                                                                    |                                                                                                    |  |
|----------------------------------------------------------------------------------------------------|----------------------------------------------------------------------------------------------------|----------------------------------------------------------------------------------------------------|--|
| STANDARD                                                                                                    | KURZWEIL 3000 WINDOWS®                                                                                                    | KURZWEIL 3000 MACINTOSH®                                                                                                |  |
|                                                                                                    | PRODUCTION AND DISTRIBUTION OF WRITING continued                                                                                                    |                                                                                                    |  |
| Use technology, including the Internet, to produce and publish writing<br>and present the relationships between information and ideas efficiently as<br>well as to interact and collaborate with others.                                                                                             | Listen to written work read aloud — assists with editing and revising written work<br>Word prediction — Guess words as they are typed based on frequency and recent use to<br>reduce typing and improve vocabulary use | Brainstorming Tool and Writing templates, transferring to<br>an outline and three column notes templates. Not addressed |  |
|                                                                                                    | Brainstorm tool — Use Brainstorm to map and organize ideas and add visual cues with color, shape and size using the Brainstorm Palette                                                                                 |                                                                                                    |  |
|                                                                                                    | Use writing templates — Create new graphic organizers or use/modify from a list of several pre-made Brainstorm Graphic Organizer Templates designed to support different genres of writing                             |                                                                                                    |  |
|                                                                                                    | Transfer column notes to an outline                                                                                                    |                                                                                                    |  |
|                                                                                                    | Note snippets— created from every saved column note, a great way to access a floating collection of your notes while you are writing your draft in a blank document.                                                   |                                                                                                    |  |
|                                                                                                    | Review writing from a writing rubric—gives students guidance as they create written work                                                                                                    |                                                                                                    |  |
| RESEARCH TO BUILD AND PRESENT KNOWLEDGE                                                                                                    |                                                                                                    |                                                                                                    |  |
| Conduct short research projects to answer a question (including a self-<br>generated question), drawing on several sources and generating additional<br>related, focused questions that allow for multiple avenues of exploration.                                                                   | Online reference look-up — from within Kurzweil one can access online reference tools (Wikipedia, Columbia Encyclopedia, etc.) for information about a topic Column Notes                                              | Not addressed                                                                                                    |  |
| Gather relevant information from multiple print and digital sources, using<br>search terms effectively; assess the credibility and accuracy of each source;<br>and quote or paraphrase the data and conclusions of others while avoiding<br>plagiarism and following a standard format for citation. | Online reference look-up — from within Kurzweil one can access online reference tools<br>(Wikipedia, Columbia Encyclopedia, etc.) for information about a topic Column Notes                                           | Not addressed                                                                                                    |  |
| Draw evidence from literary or informational texts to support analysis, reflection, and research.                                                                                                    | Not addressed                                                                                                    | Not addressed                                                                                                    |  |
| a. Apply grade 8 Reading standards to literature (e.g., Analyze how<br>a modern work of fiction draws on themes, patterns of events, or<br>character types from myths, traditional stories, or religious works such<br>as the Bible, including describing how the material is rendered new).         |                                                                                                    |                                                                                                    |  |
| b. Apply grade 8 Reading standards to literary nonfiction (e.g., Delineate<br>and evaluate the argument and specific claims in a text, assessing<br>whether the reasoning is sound and the evidence is relevant and<br>sufficient; recognize when irrelevant evidence is introduced).                |                                                                                                    |                                                                                                    |  |
| RANGE OF WRITING                                                                                                    |                                                                                                    |                                                                                                    |  |
| Write routinely over extended time frames (time for research, reflection, and revision) and shorter time frames (a single sitting or a day or two) for a range of discipline-specific tasks, purposes, and audiences.                                                                                | Online reference look-up — from within Kurzweil one can access online reference tools<br>(Wikipedia, Columbia Encyclopedia, etc.) for information about a topic                                                        | Not addressed                                                                                                    |  |

| SPEAKING AND LISTENING                                                                                                    |                                                                                                    |                          |
|----------------------------------------------------------------------------------------------------|----------------------------------------------------------------------------------------------------|--------------------------|
| STANDARD                                                                                                    | KURZWEIL 3000 WINDOWS®                                                                                                    | KURZWEIL 3000 MACINTOSH® |
|                                                                                                    | COMPREHENSION & COLLABORATION                                                                                                    |                          |
| Engage effectively in a range of collaborative discussions (one-on-one, in groups, and teacherled) with diverse partners on grade 8 topics, texts, and issues, building on others' ideas and expressing their own clearly.           | Not addressed                                                                                                    | Not addressed            |
| a. Come to discussions prepared, having read or researched material under<br>study; explicitly draw on that preparation by referring to evidence on<br>the topic, text, or issue to probe and reflect on ideas under discussion.     |                                                                                                    |                          |
| b. Follow rules for collegial discussions and decision-making, track<br>progress toward specific goals and deadlines, and define individual roles<br>as needed.                                                                      |                                                                                                    |                          |
| c. Pose questions that connect the ideas of several speakers and respond to others' questions and comments with relevant evidence, observations, and ideas.                                                                          |                                                                                                    |                          |
| d. Acknowledge new information expressed by others, and, when<br>warranted, qualify or justify their own views in light of the evidence<br>presented.                                                                                |                                                                                                    |                          |
| Analyze the purpose of information presented in diverse media and formats (e.g., visually, quantitatively, orally) and evaluate the motives (e.g., social, commercial, political) behind its presentation.                           | Use writing templates — Create new graphic organizers or use/modify from a list of several pre-made Brainstorm Graphic Organizer Templates designed to support different genres of writing | Not addressed            |
|                                                                                                    | Transfer column notes to an outline                                                                                                    |                          |
| Delineate a speaker's argument and specific claims, evaluating the soundness of the reasoning and relevance and sufficiency of the evidence and identifying when irrelevant evidence is introduced.                                  | Not addressed                                                                                                    | Not addressed            |
|                                                                                                    | PRESENTATION OF KNOWLEDGE & IDEAS                                                                                                    |                          |
| Present claims and findings, emphasizing salient points in a focused, coherent manner with relevant evidence, sound valid reasoning, and well-chosen details; use appropriate eye contact, adequate volume, and clear pronunciation. | Not addressed                                                                                                    | Not addressed            |
| Integrate multimedia and visual displays into presentations to clarify information, strengthen claims and evidence, and add interest.                                                                                                | Not addressed                                                                                                    | Not addressed            |
| Adapt speech to a variety of contexts and tasks, demonstrating command of formal English when indicated or appropriate.                                                                                                    | Not addressed                                                                                                    | Not addressed            |

| LANGUAGE                                                                                                    |                                                                                                    |                          |  |  |
|----------------------------------------------------------------------------------------------------|----------------------------------------------------------------------------------------------------|--------------------------|--|--|
| STANDARD                                                                                                    | KURZWEIL 3000 WINDOWS®                                                                                                    | KURZWEIL 3000 MACINTOSH® |  |  |
|                                                                                                    | CONVENTIONS OF STANDARD ENGLISH                                                                                                    |                          |  |  |
| Demonstrate command of the conventions of standard English grammar<br>and usage when writing or speaking.                                                                                                    | Study skills tools: create mp3/audio file— Any file you open in Kurzweil 3000 can be turned in to an audio file that can be played on an mp3 player increasing the ways a | Same as Windows          |  |  |
| a. Explain the function of verbals (gerunds, participles, infinitives) in<br>general and their function in particular sentences.                                                                                                    | student can access the text                                                                                                    |                          |  |  |
| b. Form and use verbs in the active and passive voice.                                                                                                    |                                                                                                    |                          |  |  |
| c. Form and use verbs in the indicative, imperative, interrogative, conditional, and subjunctive mood.                                                                                                    |                                                                                                    |                          |  |  |
| d. Recognize and correct inappropriate shifts in verb voice and mood.*                                                                                                    |                                                                                                    |                          |  |  |
| Demonstrate command of the conventions of standard English capitalization, punctuation, and spelling when writing.                                                                                                    |                                                                                                    |                          |  |  |
| a. Use punctuation (comma, ellipsis, dash) to indicate a pause or break.                                                                                                    |                                                                                                    |                          |  |  |
| b. Use an ellipsis to indicate an omission.                                                                                                    |                                                                                                    |                          |  |  |
| c. Spell correctly.                                                                                                    |                                                                                                    |                          |  |  |
|                                                                                                    | KNOWLEDGE OF LANGUAGE                                                                                                    |                          |  |  |
| Use knowledge of language and its conventions when writing, speaking, reading, or listening.                                                                                                    | Not addressed                                                                                                    | Not addressed            |  |  |
| a. Use verbs in the active and passive voice and in the conditional and<br>subjunctive mood to achieve particular effects (e.g., emphasizing the<br>actor or the action; expressing uncertainty or describing a state contrary<br>to fact). |                                                                                                    |                          |  |  |
| VOCABULARY ACQUISITION & USE                                                                                                    | Vocabulary tools: spell — To practice the correct Spelling of a word, a simple click gives you the spelling in visual and auditory formats.                               | Same as Windows          |  |  |
|                                                                                                    | Spell check — ability to check the spelling of any word as you type                                                                                                    |                          |  |  |
| Determine or clarify the meaning of unknown and multiple-meaning<br>words or phrases based on grade 8 reading and content, choosing flexibly                                                                                                | Vocabulary tools: spell — To practice the correct Spelling of a word, a simple click gives you the spelling in visual and auditory formats.                               | Same as Windows          |  |  |
| from a range of strategies.                                                                                                    | Spell check — ability to check the spelling of any word as you type                                                                                                    |                          |  |  |
| a. Use context (e.g., the overall meaning of a sentence or paragraph; a word's position or function in a sentence) as a clue to the meaning of a word or phrase.                                                                            |                                                                                                    |                          |  |  |
| b. Use common, grade-appropriate Greek or Latin affixes and roots as clues to the meaning of a word (e.g., precede, recede, secede).                                                                                                    |                                                                                                    |                          |  |  |
| c. Consult general and specialized reference materials (e.g., dictionaries, glossaries, thesauruses), both print and digital, to find the pronunciation of a word or determine or clarify its precise meaning or its part of speech.        |                                                                                                    |                          |  |  |
| d. Verify the preliminary determination of the meaning of a word or<br>phrase (e.g., by checking the inferred meaning in context or in a<br>dictionary).                                                                                    |                                                                                                    |                          |  |  |

| LANGUAGE continued                                                                                                    |                                                                                                    |                          |
|----------------------------------------------------------------------------------------------------|----------------------------------------------------------------------------------------------------|--------------------------|
| STANDARD                                                                                                    | KURZWEIL 3000 WINDOWS®                                                                                                    | KURZWEIL 3000 MACINTOSH® |
|                                                                                                    | VOCABULARY ACQUISITION & USE continued                                                                                                    |                          |
| Demonstrate understanding of figurative language, word relationships, and nuances in word meanings.                                                                                                    | Not addressed                                                                                                    | Not addressed            |
| a. Interpret figures of speech (e.g. verbal irony, puns) in context.                                                                                                    |                                                                                                    |                          |
| b. Use the relationship between particular words to better understand each of the words.                                                                                                    |                                                                                                    |                          |
| c. Distinguish among the connotations (associations) of words with similar denotations (definitions) (e.g., bullheaded, willful, firm, persistent, resolute).                                                      |                                                                                                    |                          |
| Acquire and use accurately grade-appropriate general academic and<br>domain-specific words and phrases; gather vocabulary knowledge when<br>considering a word or phrase important to comprehension or expression. | Vocabulary tools: definition — enables word lookup in several different dictionaries such as American Heritage Children's; English->Spanish; English->French; English ->Italian; Spanish-> English; And others | Same as Windows          |
|                                                                                                    | Vocabulary tools: bi-lingual dictionary — Bilingual dictionaries are available to support<br>English Language Learners                                                                                         |                          |
|                                                                                                    | Vocabulary tools: synonym — Find synonyms of a word to support comprehension or to expand word-choices when writing through a Digital Roget's Thesaurus built in to Kurzweil 3000                              |                          |
|                                                                                                    | Vocabulary tools: translate — A powerful tool for English Language Learners to translate on the fly and build their knowledge of English.                                                                      |                          |
|                                                                                                    | Vocabulary tools: picture dictionary — Kurzweil 3000 has a built-in picture dictionary of 1500 images or you can create your own; also available in Spanish to support English                                 |                          |
|                                                                                                    | Language Learners.                                                                                                    |                          |